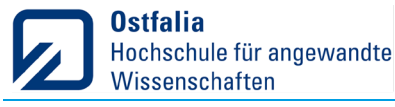

Institut für Mechatronik | Fachgruppe Regelungstechnik | Prof. Dr.-Ing. X. Liu-Henke | 24.08.2022

## **Studienarbeit / Bachelorarbeit**

## Inbetriebnahme des Regelungssystems eines sphärischen Elektroantriebs (S-Mobile)

Im Rahmen eines Forschungsvorhabens soll am Institut für Mechatronik ein hochdynamisches System namens S(phaero)- Mobile entwickelt werden. Es handelt sich dabei um ein quasi-stabiles System vergleichbar mit einem inversen Pendel (Abbildung.1a), welches erst durch den Einsatz von Regelungstechnik fahrbar wird. Die theoretische Auslegung dieses Systems ist abgeschlossen und ein realer Aufbau soll das Konzept validieren. Dieser Aufbau ist bereits weit fortgeschritten wie in Abbildung 1b zu sehen ist.

Im Rahmen dieser Arbeit soll dieser Aufbau in Betrieb genommen werden. Ihre Aufgabe in dem Projekt ist dazu das parametrieren der Aktuatoren und Sensoren, sowie deren Vernetzung mit dem zentralen Steuergerät weiterhin soll die bereits theoretisch vorhandene Regelstruktur auf das reale Steuergerät implementiert werden, wozu entsprechende Schnittstellen vorzusehen sind. Es soll eine sukzessive Inbetriebnahme zunächst aller unterlagerten Systeme, der Ansteuerung des Gesamtsystems, bis hin zum selbsttätigen Regelvorgang durchgeführt werden.

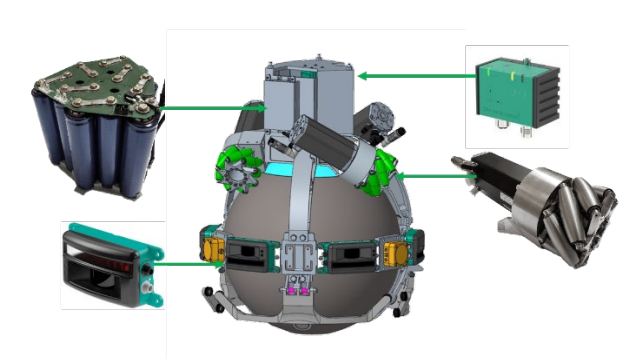

Abb. 1a: Konzept des S-Mobile Abb. 1b: Realisierung Abb. 1c: Prüfgerüst

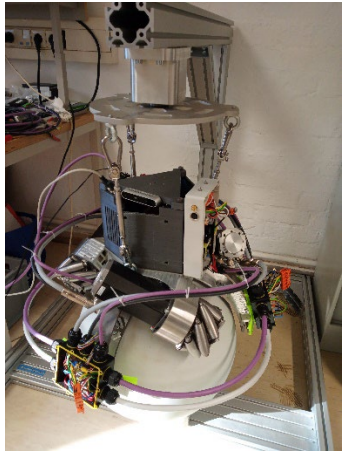

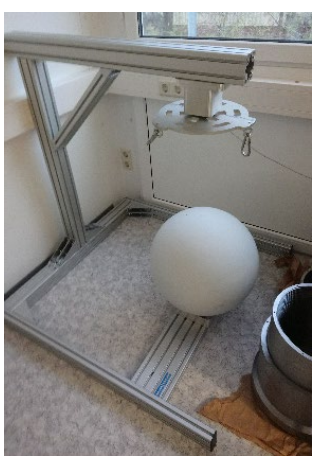

Im Detail sind dazu die Motoren des S-Mobile über die vorhandene CAN Open Schnittstelle auf eine eindeutige Adresse und Priorität einzustellen, sodass über die verwendete MicroAutoBox II als zentrales Steuergerät eine Ansteuerung dieser vom Regelsystem erfolgen kann. Weiterhin ist für die Stabilisierung des Systems nötig einen IMU Sensor ebenfalls über CAN Open auszulesen und diese Daten dem Regelsystem zur Verfügung zu stellen.

Das aktive System soll anschließend in ein ebenfalls vorhanden Prüfgerüst eingehangen werden (siehe Abbildung 1c), um die Inbetriebnahme der Regelung unter minimalem Risiko vornehmen zu können. Ziel ist die selbsttätige Stabilisierung des Aufbaus auf dem Antriebsball. Bei schnellem Projektfortschritt können am System Identifikationsmessungen bezüglich Bandbriete und Dynamik der Regelung durchgeführt und mit einer Simulation verglichen werden.

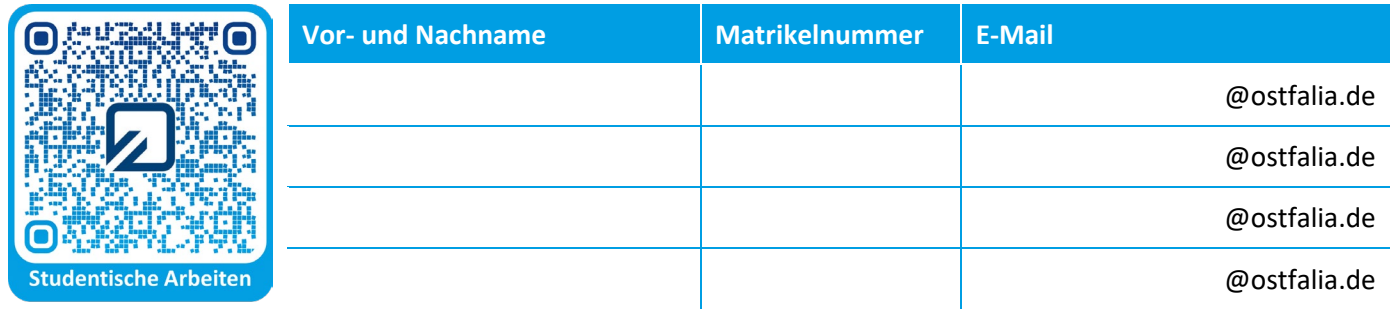

**Betreuung**

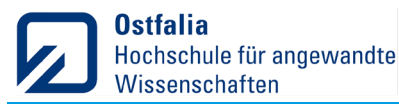

Institut für Mechatronik | Fachgruppe Regelungstechnik | Prof. Dr.-Ing. X. Liu-Henke | 24.08.2022

## **Aufgabenstellung:**

- 1. Einarbeitung in das Konzept des S-Mobile und die vorhandene Realisierung
	- a. Nachvollziehen der Vorgängerarbeiten
	- b. Einlesen in die Schnittstelletechnik (CAN) der Aktuatoren und Sensoren
	- c. Vertraut machen mit der dSPACE MicroAutoBox II als zentrales Steuergerät
- 2. Inbetriebnahme und Integration der Sensoren und Aktoren
	- a. Erweitern der Implementierung der Schnittstellen zwischen Aktoren, Sensoren du Steuergerät mittels Matlab/Simulink Bibliothek.
	- b. Sukzessive Inbetriebnahme und Parametrierung aller (Teil-)komponenten
	- c. Ggf. erweitern der Verkabelung und des mechanischen Systems
- 3. Integration des Regelsystems und Inbetriebnahme der Regelung
	- a. Verbinden der Schnittstellen und des Regelsystems im Matlab/Simulink Modell
	- b. Kompilieren und Überspielen des Regelsystems auf die MicroAutoBox II
	- c. Plausibilitätstest der Regelung und der Reaktionen der Aktoren auf Stimulationen des Sensors
- 4. Validierung und Verifikation des S-Mobile Systems
	- a. Test der eigenständigen Stabilisierung des S-Mobile im Prüfgerüst
	- b. Test der eigenständigen Stabilisierung bei freier Fahrt
	- c. Identifikation der Bandbreite und Dynamik der Regelung
- 5. Dokumentation (+ Datenträger mit elektronischer Version der Dokumentation sowie aller relevanten Daten)

Umfang und Tiefgang dieser Arbeit werden an das Niveau der jeweiligen Arbeit (Studienarbeit / Bachelorarbeit) angepasst und zu Projektbeginn in einer konkreten Aufgabenstellung festgelegt.

**Betreuung**